## **FLIGHTDECX** Sales By Year By Employee Report

## **2006 Sales for Angie Cohen - 10.76 % of Sales Goal Met**

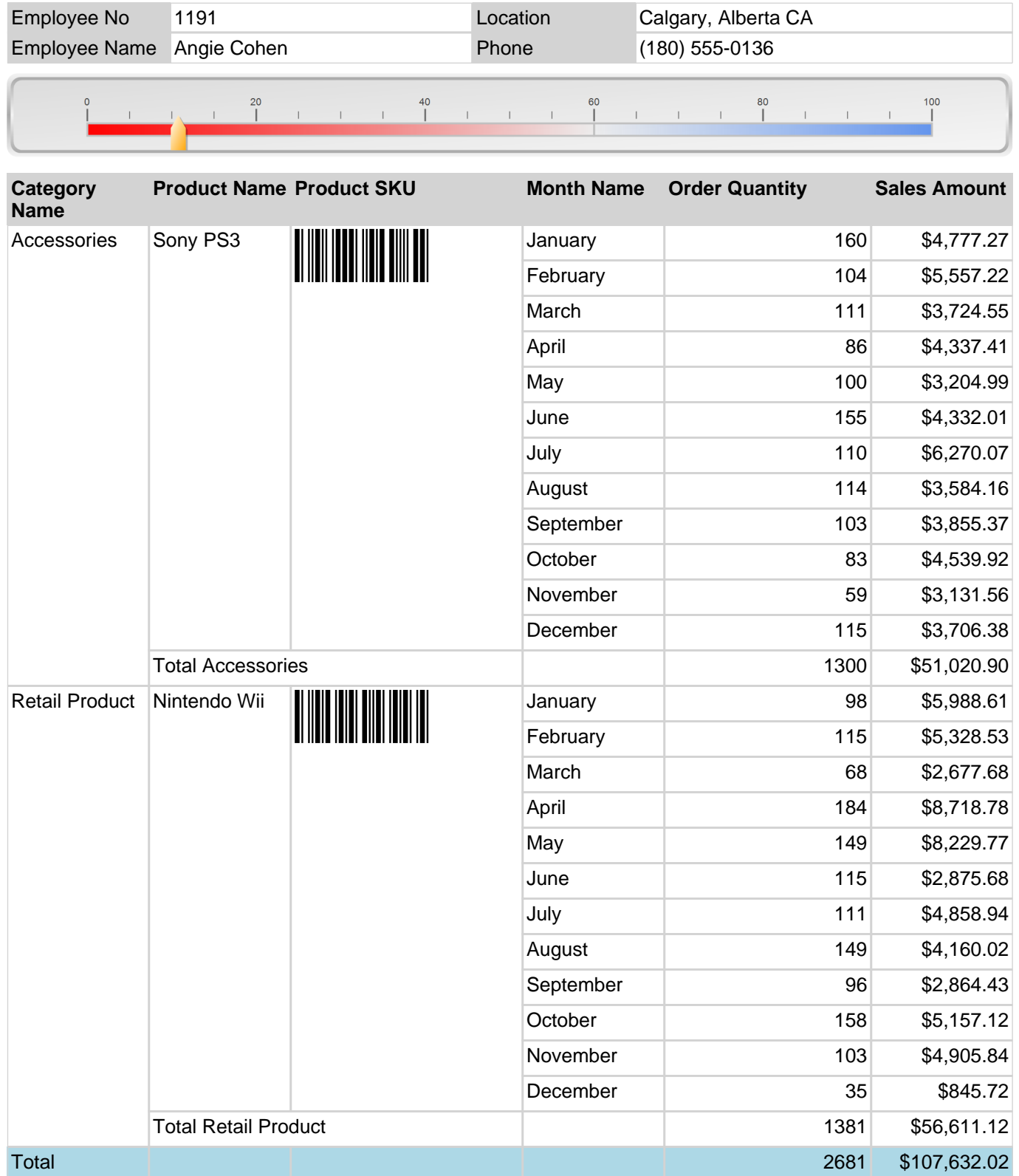